# <span id="page-0-0"></span>Lecture 6 Multiple Linear Regression II Reading: Chapter 12

*STAT 8020 Statistical Methods II* September 8, 2020

**[Multiple Linear](#page-29-0) Regression II**

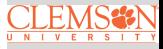

Whitney Huang Clemson University

## **Agenda**

**<sup>1</sup> [General Linear Test](#page-8-0)**

**<sup>2</sup> [Multicollinearity](#page-16-0)**

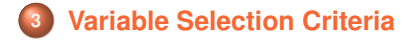

**[Multiple Linear](#page-0-0) Regression II**

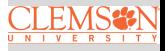

#### **Review: Coefficient of Determination**

• Coefficient of Determination  $R^2$  describes proportional of the variance in the response variable that is predictable from the predictors

$$
R^2 = \frac{\text{SSR}}{\text{SST}} = 1 - \frac{\text{SSE}}{\text{SST}}, \quad 0 \le R^2 \le 1
$$

- $\bullet$   $R^2$  usually increases with the increasing p, the number of the predictors
	- Adjusted  $R^2$ , denoted by  $R^2_{\sf adj} = 1 \frac{\textsf{SSE}/(n-p)}{\textsf{SST}/(n-1)}$  attempts to account for p

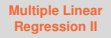

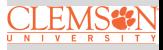

## $R^2$  vs.  $R^2_\mathsf{adj}$  Example

Suppose the true relationship between response  $Y$  and predictors  $(X_1, X_2)$  is

$$
Y = 5 + 2X_1 + \varepsilon,
$$

where  $\varepsilon \sim N(0, 1)$  and  $X_1$  and  $X_2$  are independent to each other. Let's fit the following two models to the "data"

> Model 1:  $Y = \beta_0 + \beta_1 X_1 + \varepsilon^1$ Model 2:  $Y = \beta_0 + \beta_1 X_1 + \beta_2 X_2 + \varepsilon^2$

**Question:** Which model will "win" in terms of  $R^2$ ?

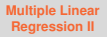

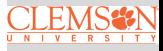

## **Model 1 Fit**

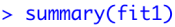

 $Call:$  $lm(formula = y ~ x1)$ 

Residuals:

Min 10 Median 30 Max  $-1.6085 - 0.5056 - 0.2152$  0.6932 2.0118

Coefficients: Estimate Std. Error t value  $Pr(>\vert t \vert)$ (Intercept) 5.1720 0.1534 33.71 < 2e-16 \*\*\* 1.8660 0.1589 11.74 2.47e-12 \*\*\*  $x1$ Signif. codes: 0 (\*\*\*' 0 001 (\*\*' 0 01 (\*' 0 05 ( ' 0 1 ( ' 1

Residual standard error: 0.8393 on 28 degrees of freedom Multiple R-squared: 0.8313, Adjusted R-squared: 0.8253 F-statistic: 138 on 1 and 28 DF, p-value: 2.467e-12

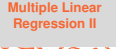

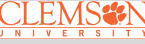

## **Model 2 Fit**

#### $>$  summary(fit2)

 $\int$  $lm(formula = v ~ x1 + x2)$ 

Residuals: Min 10 Median 30 Max  $-1.3926 - 0.5775 - 0.1383 - 0.5229 - 1.8385$ 

Coefficients: Estimate Std. Error t value  $Pr(\gt|t|)$ (Intercept) 5.1792  $0.1518$  34.109 < 2e-16 \*\*\*  $x1$ 1.8994 0.1593 11.923 2.88e-12 \*\*\*  $x^2$  $-0.2289$   $0.1797$   $-1.274$  0.213  $- - -$ Signif. codes: 0 (\*\*\*, 0 001 (\*\*, 0 01 (\*, 0 02 (\*, 0 1 (\*, 1)

Residual standard error: 0.8301 on 27 degrees of freedom Multiple R-squared: 0.8408, Adjusted R-squared: 0.8291 F-statistic: 71.32 on 2 and 27 DF, p-value: 1.677e-11

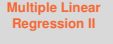

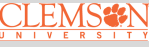

#### $R^2$ : Model 1 vs. Model 2

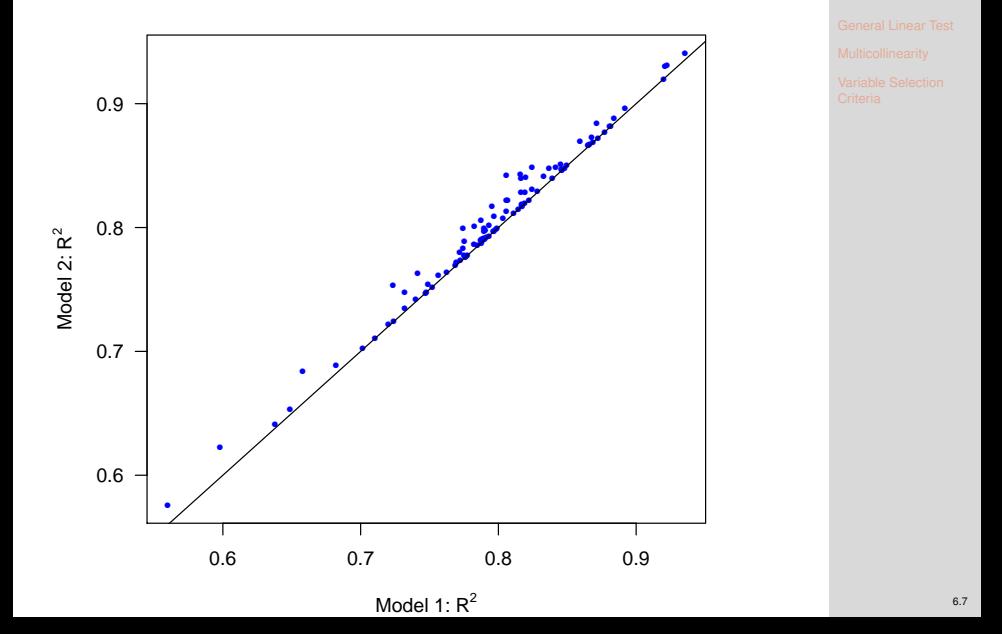

**[Multiple Linear](#page-0-0) Regression II**

 $R_{adj}^2 \colon \mathsf{Model}$  1 vs. Model 2

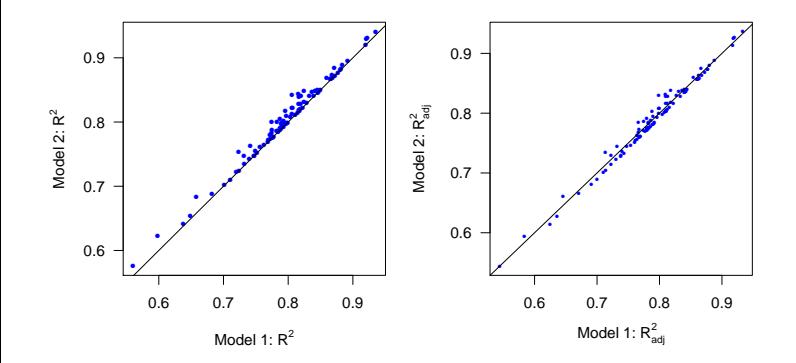

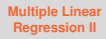

#### <span id="page-8-0"></span>**General Linear Test**

- Comparison of a "full model" and "reduced model" that involves a subset of full model predictors
- $\bullet$  Consider a full model with  $k$  predictors and reduced model with  $\ell$  predictors  $(\ell < k)$
- Test statistic:  $F^* = \frac{\text{SSE}(R) \text{SSE}(F)/(k-\ell)}{\text{SSE}(F)/(n-k-1)} \Rightarrow$  Testing  $H_0$  that the regression coefficients for the extra variables are all zero
	- Example 1:  $X_1, X_2, \cdots, X_{p-1}$  vs. intercept only  $\Rightarrow$  Overall F test
	- Example 2:  $X_i, 1 \leq j \leq p-1$  vs. intercept only ⇒ t test for  $\beta_i$
	- Example 3:  $X_1, X_2, X_3, X_4$  vs.  $X_1, X_3 \Rightarrow H_0 : \beta_2 = \beta_4 = 0$

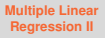

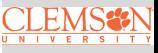

#### **Species Diversity on the Galapagos Islands Revisited: Full Model**

```
> summary(qala_fit2)
```

```
Call:lm(formula = Species \sim Elevantion + Area)Residuals:
    Min
              10 Median
                                30
                                        Max
-192.619 - 33.534 - 19.199 7.541 261.514
Coefficients:
           Estimate Std. Error t value Pr(>\vert t \vert)(Intercept) 17.10519 20.94211 0.817 0.42120
Elevation
            0.17174   0.05317   3.230   0.00325 **
Area
            0.01880  0.02594  0.725  0.47478
- - -0 **** 0.001 *** 0.01 ** 0.05 '.' 0.1 ' ' 1
Signif. codes:
Residual standard error: 79.34 on 27 degrees of freedom
Multiple R-squared: 0.554, Adjusted R-squared: 0.521
F-statistic: 16.77 on 2 and 27 DF, p-value: 1.843e-05
```
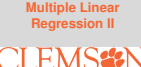

#### **Species Diversity on the Galapagos Islands Revisited: Reduce Model**

```
> summary(gala_fit1)
```

```
Call:lm(formula = Species ~Elevation)Residuals:
     Min
              10 Median
                                30
                                        Max
-218.319 - 30.721 - 14.6904.634 259.180
Coefficients:
           Estimate Std. Error t value Pr(> |t|)(Intercept) 11.33511 19.20529 0.590
                                           0.56
Elevation   0.20079   0.03465   5.795   3.18e-06 ***
- - -0 '***' 0.001 '**' 0.01 '*' 0.05 ',' 0.1 ' ' 1
Signif, codes:
Residual standard error: 78.66 on 28 degrees of freedom
Multiple R-squared: 0.5454, Adjusted R-squared: 0.5291
F-statistic: 33.59 on 1 and 28 DF, p-value: 3.177e-06
```
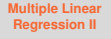

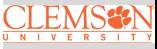

#### **Perform a General Linear Test**

• 
$$
H_0: \beta_{\text{Area}} = 0
$$
 vs.  $H_a: \beta_{\text{Area}} \neq 0$ 

• 
$$
F^* = \frac{(173254 - 169947)/(2 - 1)}{169947/(30 - 2 - 1)} = 0.5254
$$

• P-value: 
$$
P[F > 0.5254] = 0.4748
$$
, where  $F \sim F(1, 27)$ 

> anova(gala\_fit1, gala\_fit2) Analysis of Variance Table

```
Model 1: Species \sim Elevation
Model 2: Species \sim Elevation + Area
  Res.Df RSS Df Sum of Sq F Pr(\ge F)\mathbf{1}28 173254
\overline{2}27 169947 1
                          3307 0.5254 0.4748
```
**[Multiple Linear](#page-0-0) Regression II**

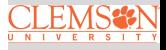

#### **P-value Calculation**

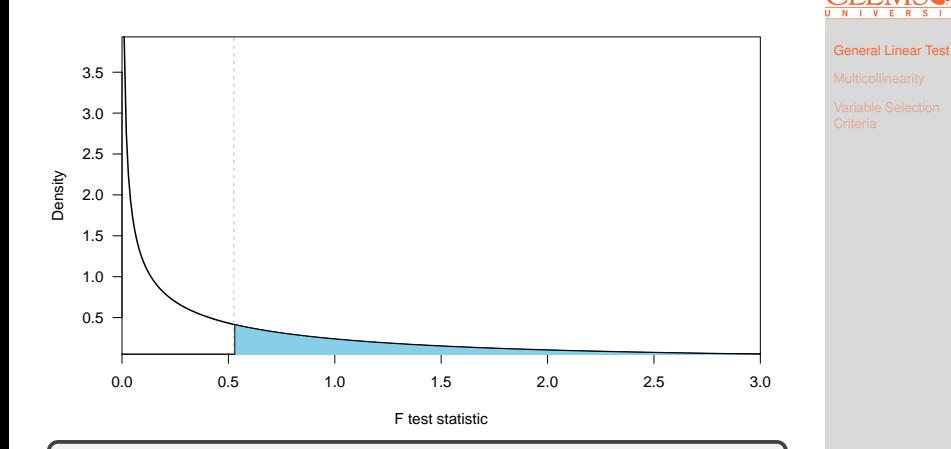

## P-value is the shaped area under the under the density curve

**[Multiple Linear](#page-0-0) Regression II**

#### **Another Example of General Linear Test: Full Model**

```
> full <- lm(Species \sim Area + Elevation + Nearest + Scruz + Adjacent,
 data = gala)> anova(full)
Analysis of Variance Table
Response: Species
         Df Sum Sq Mean Sq F value Pr(>=F)1 145470 145470 39.1262 1.826e-06 ***
Area
Elevation 1 65664
                   65664 17.6613 0.0003155 ***
                29
Nearest 1
                       29 0.0079 0.9300674
Scruz
     1 14280
                   14280 3.8408 0.0617324 .
                   66406 17.8609 0.0002971 ***
Adjacent 1 66406
Residuals 24 89231
                   3718
- - -0 **** 0.001 *** 0.01 ** 0.05 '.' 0.1 ' ' 1
Signif. codes:
```
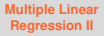

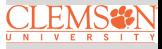

#### **Another Example of General Linear Test: Reduced Model**

```
> reduced <- lm(Species \sim Elevation + Adjacent)
> anova(reduced)
Analysis of Variance Table
Response: Species
         Df Sum Sq Mean Sq F value
                                     Pr(>=F)Elevation 1 207828 207828 56.112 4.662e-08 ***
Adjacent 1 73251 73251 19.777 0.0001344 ***
Residuals 27 100003 3704
= -Signif. codes:
               0 **** 0.001 *** 0.01 ** 0.05 '.' 0.1 ' ' 1
```
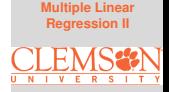

#### **Perform a General Linear Test**

\n- $$
H_0
$$
:  $\beta_{\text{Area}} = \beta_{\text{Nearest}} = \beta_{\text{Scruz}}$  vs.  $H_a$ : at least one of the three coefficients  $\neq 0$
\n

• 
$$
F^* = \frac{(100003 - 89231)/(5 - 2)}{89231/(30 - 5 - 1)} = 0.9657
$$

• P-value: 
$$
P[F > 0.9657] = 0.425
$$
, where  $F \sim F(3, 24)$ 

> anova(reduced, full) Analysis of Variance Table

Model 1: Species  $\sim$  Elevation + Adjacent Model 2: Species  $\sim$  Area + Elevation + Nearest + Scruz + Adjacent Res.Df RSS Df Sum of Sq  $F Pr(\ge F)$  $1\,$ 27 100003  $2^{\circ}$ 24 89231 3 10772 0.9657 0.425

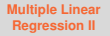

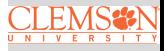

## <span id="page-16-0"></span>**Multicollinearity**

**Multicollinearity** is a phenomenon of high inter-correlations among the predictor variables

• Numerical issue  $\Rightarrow$  the matrix  $X^T X$  is nearly singular

**•** Statistical issue

- $\bullet$   $\beta$ 's are not well estimated
- Spurious regression coefficient estimates
- $R^2$  and predicted values are usually OK

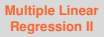

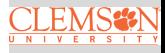

#### **Example**

• Consider a two predictor model:

 $Y = \beta_0 + \beta_1 X_1 + \beta_2 X_2 + \varepsilon$ 

We can show

$$
\hat{\beta}_{1|2}=\frac{\hat{\beta}_{1}-\sqrt{\frac{\hat{\sigma}^{2}_{Y}}{\hat{\sigma}^{2}_{X_{1}}}r_{X_{1},X_{2}}r_{Y,X_{2}}}}{1-r^{2}_{X_{1},X_{2}}},
$$

where  $\hat{\beta}_{1|2}$  is the estimated partial regression coefficient for  $X_1$  and  $\hat{\beta}_1$  is the estimate for  $\beta_1$  when fitting a simple linear regression model  $Y \sim X_1$ 

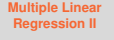

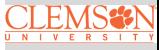

#### **An Simulated Example**

Suppose the true relationship between response  $Y$  and predictors  $(X_1, X_2)$  is

$$
Y = 4 + 0.8X_1 + 0.6X_2 + \varepsilon,
$$

where  $\varepsilon \sim N(0, 1)$  and  $X_1$  and  $X_2$  are positively correlated with  $\rho = 0.95$ . Let's fit the following models:

• Model 1: 
$$
Y = \beta_0 + \beta_1 X_1 + \beta_2 X_2 + \varepsilon
$$

• Model 2:  $Y = \beta_0 + \beta_1 X_1 + \varepsilon_1$ 

• Model 3:  $Y = \beta_0 + \beta_2 X_2 + \varepsilon_2$ 

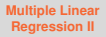

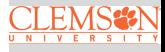

#### **Scatter Plot:**  $X_1$  vs.  $X_2$

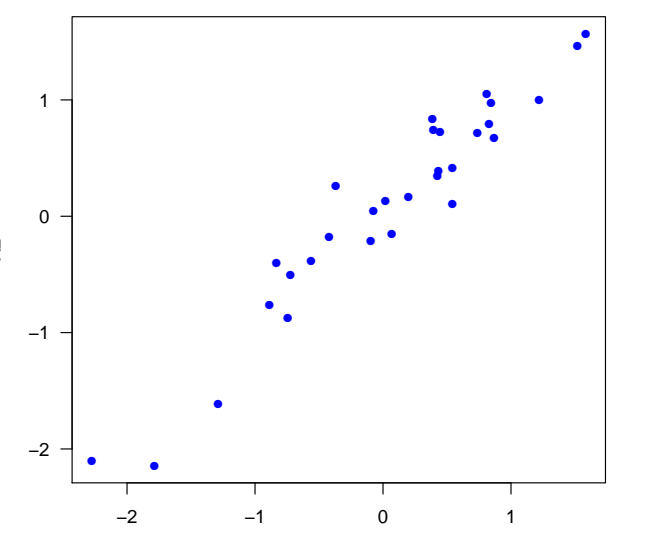

**[Multiple Linear](#page-0-0) Regression II**

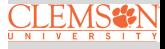

**[Multicollinearity](#page-16-0)** 

X1

#### **Model 1 Fit**

 $Call:$  $lm(formula = Y \sim X1 + X2)$ 

Residuals<sup>.</sup>

Min 10 Median 30 Max  $-1.91369 - 0.73658$  0.05475 0.87080 1.55150

Coefficients:

Estimate Std. Error t value Pr(>|t|) (Intercept) 4.0710 0.1778 22.898 < 2e-16 \*\*\*  $X1$ 2.2429 0.7187 3.121 0.00426 \*\*  $X<sub>2</sub>$  $-0.8339$   $0.7093$   $-1.176$   $0.24997$  $- - -$ Signif. codes: 0 '\*\*\*' 0.001 '\*\*' 0.01 '\*' 0.05 '.' 0.1 ' ' 1

Residual standard error: 0.9569 on 27 degrees of freedom Multiple R-squared: 0.673, Adjusted R-squared: 0.6488 F-statistic: 27.78 on 2 and 27 DF, p-value: 2.798e-07

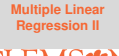

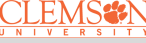

#### **Model 2 Fit**

 $Call:$  $lm(formula = Y ~ X1)$ 

 $Residuals$ 

Min 10 Median 30 Max  $-2.09663 - 0.67031 - 0.07229 - 0.87881 - 1.49739$ 

Coefficients: Estimate Std. Error t value  $Pr(\gt|t|)$ (Intercept) 4.0347 0.1763 22.888 < 2e-16 \*\*\*  $X1$ 1.4293  $0.1955$   $7.311$   $5.84e-08$  \*\*\* Signif. codes: 0 '\*\*\*' 0.001 '\*\*' 0.01 '\*' 0.05 '.' 0.1 ' ' 1

Residual standard error: 0.9634 on 28 degrees of freedom Multiple R-squared: 0.6562, Adjusted R-squared: 0.644 F-statistic: 53.45 on 1 and 28 DF, p-value: 5.839e-08

**[Multiple Linear](#page-0-0) Regression II**

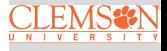

#### **Model 3 Fit**

 $\int$  $lm(formula = Y ~ X2)$ 

Residuals:

10 Median 30 Min Max  $-2$  2584  $-0$  7398  $-0$  3568 0 8795 2 0826

Coefficients:

Estimate Std. Error t value Pr(>|t|)  $(Intercept)$  3.9882 0.2014 19.80 < 2e-16 \*\*\* 1.2973 0.2195 5.91 2.33e-06 \*\*\*  $X<sub>2</sub>$  $- - -$ Signif. codes: 0 '\*\*\*' 0.001 '\*\*' 0.01 '\*' 0.05 '.' 0.1 ' ' 1

Residual standard error: 1.096 on 28 degrees of freedom Multiple R-squared: 0.555, Adjusted R-squared: 0.5391 F-statistic: 34.92 on 1 and 28 DF, p-value: 2.335e-06

**[Multiple Linear](#page-0-0) Regression II**

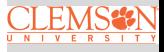

**[Multiple Linear](#page-0-0) Regression II**

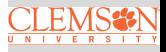

- What is the appropriate subset size?
- What is the best model for a fixed size?

#### <span id="page-24-0"></span>**Mallows'**  $C_p$  **Criterion**

$$
(\hat{Y}_i - \mu_i)^2 = (\hat{Y}_i - \mathcal{E}(\hat{Y}_i) + \mathcal{E}(\hat{Y}_i) - \mu_i)^2
$$
  
= 
$$
\underbrace{(\hat{Y}_i - \mathcal{E}(\hat{Y}_i))^2}_{\text{Variance}} + \underbrace{(\mathcal{E}(\hat{Y}_i) - \mu_i)^2}_{\text{Bias}^2},
$$

where  $\mu_i = \text{E}(Y_i | X_i = x_i)$ 

- Mean squared prediction error (MSPE):  $\sum_{i=1}^{n} \sigma_{\hat{Y}_i}^2 + \sum_{i=1}^{n} (\mathbf{E}(\hat{Y}_i) - \mu_i)^2$
- $\bullet$  C<sub>n</sub> criterion measure:

$$
\Gamma_p = \frac{\sum_{i=1}^n \sigma_{\hat{Y}_i}^2 + \sum_{i=1}^n (\mathbf{E}(\hat{Y}_i) - \mu_i)^2}{\sigma^2}
$$

$$
= \frac{\sum \text{Var}_{\text{pred}} + \sum \text{Bias}^2}{\text{Var}_{\text{error}}}
$$

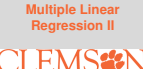

## C<sup>p</sup> **Criterion**

- Do not know  $\sigma^2$  nor numerator
- Use MSE<sub>X<sub>1</sub>,…, $X_{p-1}$  = MSE<sub>F</sub> as the estimate for  $σ$ </sub>
- For numerator:
	- Can show  $\sum_{i=1}^n \sigma_{\hat{Y}_i}^2 = p \sigma^2$
	- Can also show  $\sum_{i=1}^n(\text{E}(\hat{Y}_i) \mu_i)^2 = \text{E}(\text{SSE}_{\text{F}}) (n-p)\sigma^2$

$$
\Rightarrow C_p = \tfrac{\text{SSE}-(n-p)\text{MSE}_\text{F}+p\text{MSE}_\text{F}}{\text{MSE}_\text{F}}
$$

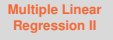

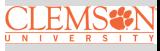

## C<sup>p</sup> **Criterion Cont'd**

Recall

$$
\Gamma_p = \frac{\sum_{i=1}^n \sigma_{\hat{Y}_i}^2 + \sum_{i=1}^n (\mathbf{E}(\hat{Y}_i) - \mu_i)^2}{\sigma^2}
$$

• When model is correct  $E(C_p) \approx p$ 

- When plotting models against p  $\bullet$ 
	- Biased models will fall above  $C_p = p$
	- Unbiased models will fall around line  $C_p = p$
	- By definition:  $C_p$  for full model equals  $p$

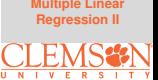

## **Adjusted** R<sup>2</sup> **Criterion**

Adjusted  $R^2$ , denoted by  $R^2_{\mathsf{adj}},$  attempts to take account of the phenomenon of the  $R^2$  automatically and spuriously increasing when extra explanatory variables are added to the model.

$$
R_{\text{adj}}^2 = 1 - \frac{\text{SSE}/(n-p-1)}{\text{SST}/(n-1)}
$$

- Choose model which maximizes  $R_{\sf adj}^2$
- Same approach as choosing model with smallest MSE

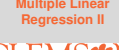

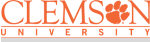

#### **Predicted Residual Sum of Squares** PRESS Criterion

**[Multiple Linear](#page-0-0) Regression II**

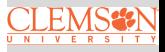

[Variable Selection](#page-24-0) **Criteria** 

• For each observation  $i$ , predict  $Y_i$  using model generated from other  $n - 1$  observations

$$
\bullet \ PRESS = \sum_{i=1}^{n} (Y_i - \hat{Y}_{i(i)})^2
$$

 $\bullet$  Want to select model with small  $PRESS$ 

#### <span id="page-29-0"></span>**Other Approaches**

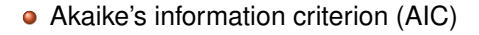

$$
n\log(\frac{\textsf{SSE}_k}{n}) + 2k
$$

#### • Bayesian information criterion (BIC)

$$
n\log(\frac{\mathsf{SSE}_k}{n}) + k\log(n)
$$

Can be used to compare **non-nested** models

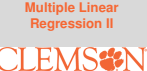